# Computer Aided Design AutoCAD - opis przedmiotu

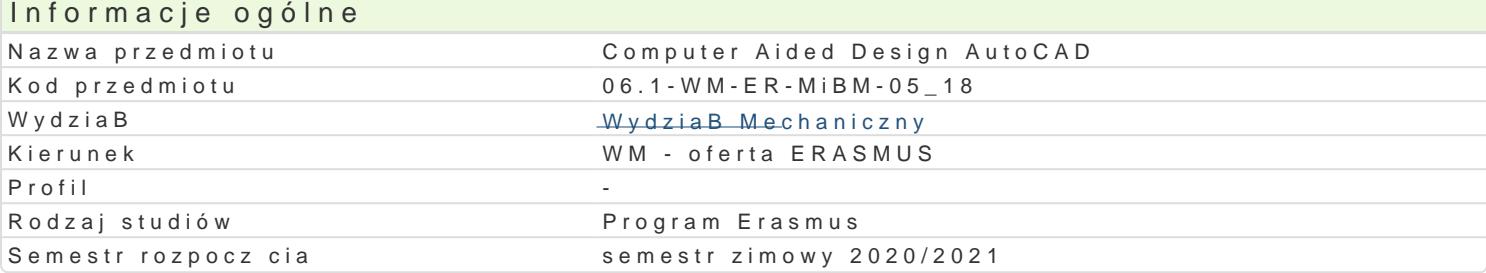

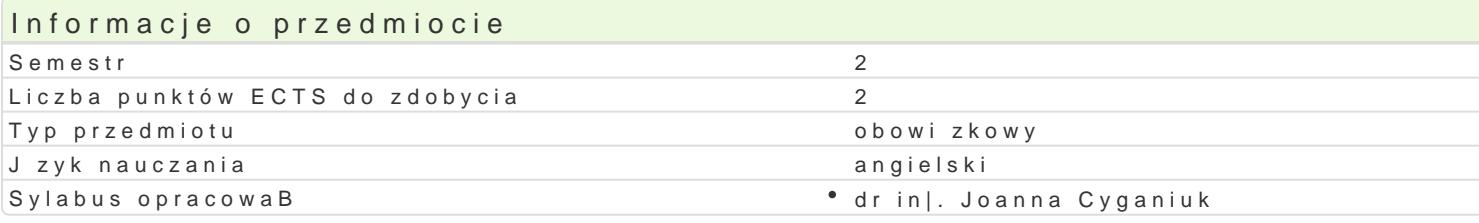

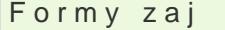

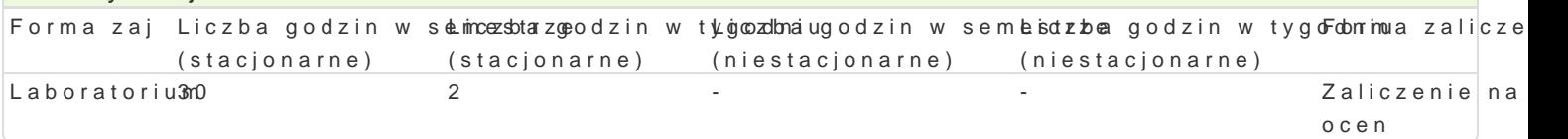

# Cel przedmiotu

The aim of the course is to familiarize students with creating of three-dimensional models and proto with the analysis of their producibility (in terms of work), with possibilities of design of virtual mode automatic technical documentation generation.

### Wymagania wstpne

Mechanics and Strength of Materials, Fundamentals of Machine Design, Technical mechanics, Fundar

### Zakres tematyczny

### The content of the laboratory:

Introduction to computer aided design. Tools and functions of modules. Conception project. Work wit equivalents). Three-dimensional structure of tools prototypes. Three-dimensional structure of applia Automatic generation of simple three-dimensional models. Visual reflection of the virtual prototype ( Model producibility - structural changes. Three-dimensional structure of tools prototypes. Three-dim

### Metody ksztaBcenia

Laboratories are given with the use of computer software methods: problem tasks, solution analysis

#### Efekty uczenia si i metody weryfikacji osigania efektów uczenia si Opis efektu Symbole Metody weryfikacji Forma zaj

efektów

The student is able to use modern computer techniques in so<sup>o</sup>lwwing goennagninee **spiragv oa slasD in** aboratorium the field of machine design. laboratoryjnych

The student can make a critical analysis of virtual prototypes wyfkenchinelosgpican wozda D'Laboratorium appliances and tools. laboratoryjnych

The student is able to identify and make specification of sim plwey poanatice IspinagwinoezedraiDrg Laboratorium tasks in the field of three-dimensional virtual design and prototal photoring or fy it reyed the ological machines and appliances.

The student has knowledge in the area of design and computerway ikdoendandiees isgon aowfovzid buDalLaboratorium prototypes of parts of appliances and machines with taking intloabcoomastiodreynjantyjoon their manufacturing technology.

The student is able to correctly identify priorities for implem<sup>e</sup>ew tyaktoina noi é as ptriæw ozda D<sup>o</sup> Laboratorium determined by others or by him. laboratoryjnych

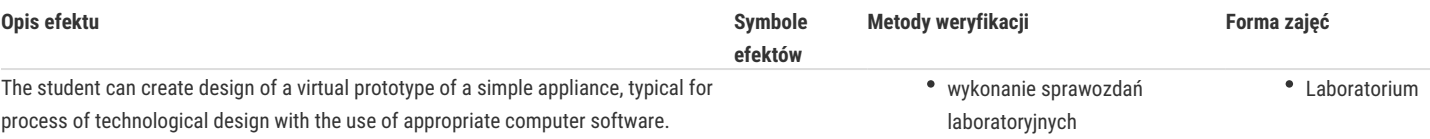

# Warunki zaliczenia

To get a credit the student has to pass the laboratory.

## Literatura podstawowa

- 1. Hamad M., AutoCAD 2020 Beginning and Intermediate, Mercury Learning and Information, USA 2019,
- 2. Shumaker T., Madsen D.A. , MadsenD.P., Laurich J., AutoCAD and Its Applications Comprehensive 2020, Goodheart-Wilcox, USA, 2019,
- 3. Shumaker T., Madsen D.A. , MadsenD.P., AutoCAD and Its Applications Basic 2020,Goodheart-Wilcox, USA, 2019,
- 4. Moss E., Autodesk AutoCAD 2018 Fundamentals, SDC Publications, USA 2017,
- 5. Shih R.H, AutoCAD 2018 Tutorial Second Level 3D Modeling, SDC Publications, USA 2017,
- 6. Shih R.H, Tools for Design Using AutoCAD 2018 and Autodesk Inventor 2018, SDC Publications, USA 2017,
- 7. Hamad M., AutoCAD 2019 3D Modeling, Mercury Learning and Information, USA 2018,

# Literatura uzupełniająca

1. 1.Hamad M., AutoCAD 2018 3D Modeling, Mercury Learning and Information, USA 2018,

# Uwagi

The laboratory in English

Zmodyfikowane przez dr inż. Joanna Cyganiuk (ostatnia modyfikacja: 28-04-2020 17:29)

Wygenerowano automatycznie z systemu SylabUZ